approvisionnée ne peuvent pas accéder au self ; à défaut ils peuvent acheter un badge jetable au tarif de 5.50€. Le réapprovisionnement de la carte doit être réalisé impérativement 48h à l'avance.

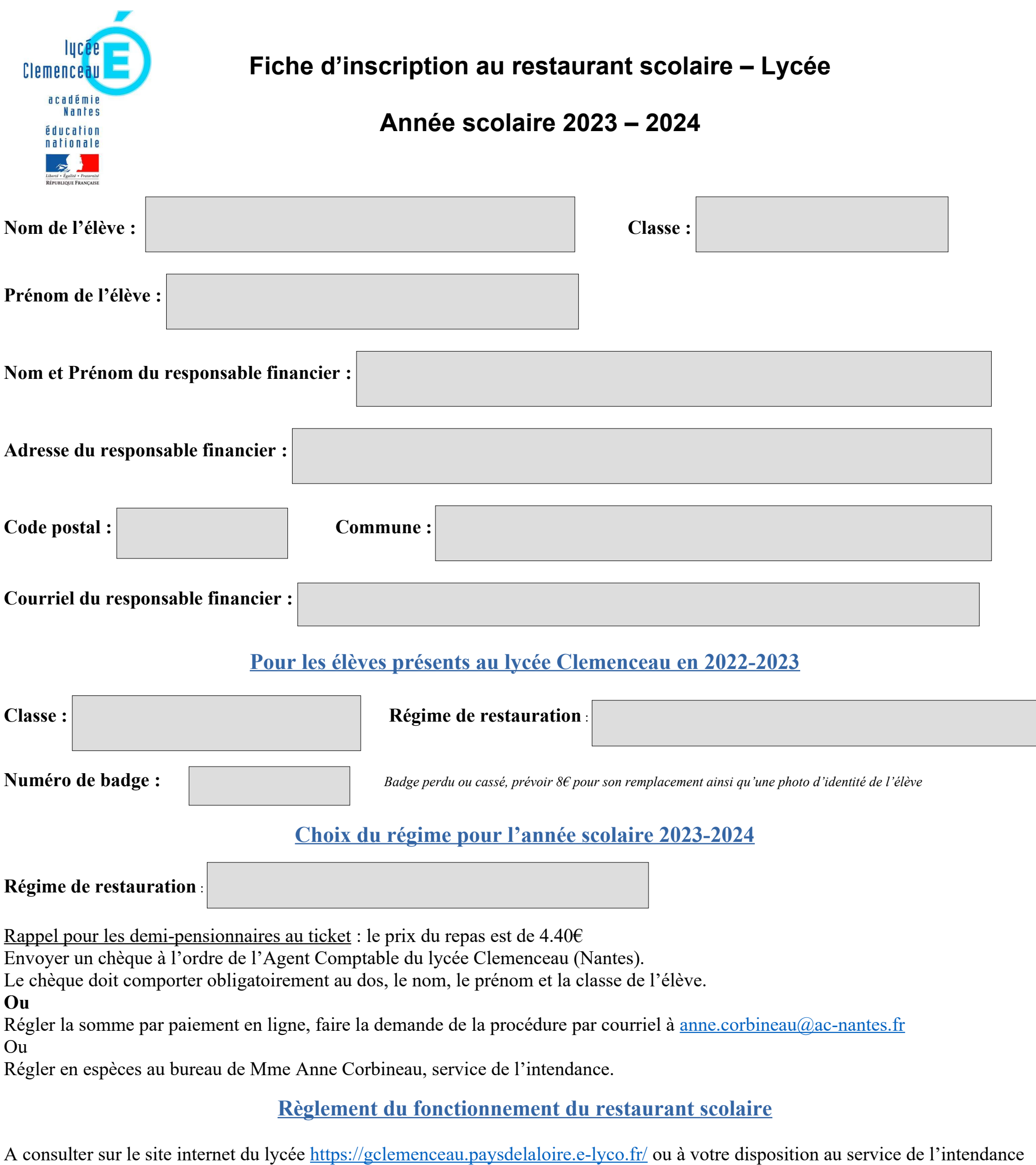

du lycée Remarque : les élèves « demi-pensionnaires au ticket » sans carte (même créditée) ou dont la carte n'est pas suffisamment

## **ENGAGEMENT**

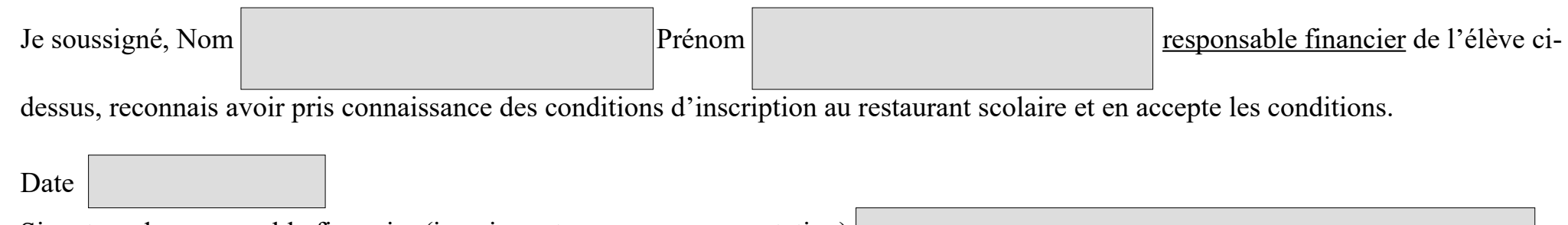

Signature du responsable financier (inscrire votre nom pour acceptation)

*Penser à enregistrer votre document à la fin de la saisie*